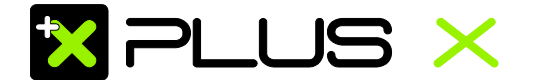

# **So erstellen Sie Ihre Druckdaten - Wichtig für ein gutes Druckergebnis**

Sehr geehrte Kunden,

bitte bereiten Sie Ihre Druckdaten nach den hier beschriebenen Vorgaben auf. Wenn diese nicht eingehalten wurden, können wir leider keine Haftung für das Druckergebnis übernehmen.

# **1. Mögliche Dateiformate**

Ihre Druckdaten benötigen wir im PDF-, TIF- oder JPG-Format. Diese bitte in chronologischer Reihenfolge anliefern beginnend mit der Titelseite (1, 2, 3, 4 usw.). Ausnahme: Magazine mit Klebebindung - Hierfür benötigen wir mehrseitige PDF-Dateien. JPG- und TIF-Daten konvertieren wir – gegen einen Aufpreis – gerne für Sie.

## **2. Daten aus Bildbearbeitungsprogrammen**

Daten, die in einem Bildbearbeitungsprogramm wie Photoshop erstellt wurden, benötigen wir als TIF- oderJPG-Datei. Für diese Daten gilt außerdem:

- auf Hintergrundebene reduzieren
- $\triangleright$  keine Alpha-Kanäle
- keine Freistellungspfade

Diese Vorgaben gelten auch für Photoshop-Dateien, die in einem Layout Programm platziert werden.

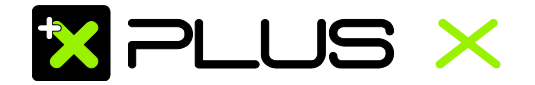

### **TIF-Dateien**

- auf Hintergrundebene reduzieren
- $\triangleright$  keine Alpha-Kanäle
- $\triangleright$  keine Freistellungspfade
- ohne Komprimierung speichern, Pixelanordnung Interleaved

### **JPG-Dateien**

- nur Standard JPG-Format verwenden, z.B. kein JPG 2000
- mit maximaler Qualität und Baseline (Standard) speichern

### **PDF-Dateien**

Sie haben die Möglichkeit sowohl einseitige als auch mehrseitige PDF-Datei hochzuladen. Beachten Sie jedoch, dass Sie für folgende Produkte keine mehrseitige PDF-Datei senden können:

- Visitenkarten und Postkarten im Set
- Produkte mit einfarbiger Rückseite  $4/1$  farbig
- Mehrseitige Kalender

Für Magazine mit Rückendrahtheftung mit Einklappseite können Sie mehrseitige Dateien anliefern, allerdings benötigen wir hier ein PDF für den Umschlag und ein weiteres PDF für den Innenteil, da der Umschlag bei diesem Produkt ein anderes Format hat als der Innenteil.

PDF-Daten müssen dem PDF/X-3:2002 Standard entsprechen. Bitte beachten Sie folgende Vorgaben:

- > PDF-Version muss 1.3 sein
- keine Transparenzen
- Die Transparenzreduzierung muss so gewählt werden, dass Texte und Vektoren nicht in Bilddaten konvertiert werden. (Vorgabe: hohe Qualität/Auflösung; Die Bezeichnung kann von Software zu Software variieren.)
- keine gefärbten Musterzellen/Kachelmuster
- keine Kommentare oder Formularfelder
- keine Verschlüsselungen (z.B. Kennwortschutz)
- keine OPI-Kommentare
- $\triangleright$  keine Transferkurven
- Geben Sie ein Output-Intent an.

Zusätzlich zu den Bedingungen des PDF/X-3:2002 Standards gilt:

- $\triangleright$  Alle Schriften müssen in Pfade konvertiert werden.
- $\triangleright$  keine Ebenen

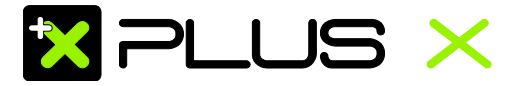

### ▶ keine Drehungen in den PDF-Seiten anlegen

Weitere Informationen zum PDF/X-3:2002 finden Sie unter www.pdfx3.org

## **3. Datenformat/Beschnitt**

- Bitte legen Sie Ihre Druckdaten wie im Datenblatt des jeweiligen Produkts beschrieben an.
- Da alle Daten zentriert platziert werden, muss das Motiv ebenfalls immer mittig auf der Seite stehen.
- Eine im PDF angelegte TrimBox (Endformatrahmen) wird bei der Platzierung berücksichtigt und im gleichen Sinne mittig platziert.
- Halten Sie die in den Datenblättern angegebenen Sicherheitsabstände bei allen Produkten ein.
- Wenn Sie Rahmen oder Outlines um Ihr Motiv anlegen möchten, müssen diese eine Mindeststärke von 4 mm vom Rand des Datenformats aufweisen.
- > Bitte legen Sie keine Falz-, Schneide- oder Passermarken innerhalb des Datenformats an.
- Bei Magazinen können wir die Papierverdrängung aus produktionstechnischen Gründen leider nicht berücksichtigen.

## **4. Auflösung**

- großformatige Produkte (DIN A2 und größer): 100 bis 150 dpi
- Haftfolie/Klebefolie (außer DIN A3): 150 bis 200 dpi
- Plakate (Digitaldruck) (außer DIN A3): 150 bis 200 dpi
- > Stempel: mindestens 600 dpi
- Kontrollbänder: mindestens 356 dpi
- alle anderen Produkte: 300 bis 356 dpi

## **5. Farbe**

### **Farbmodus**

CMYK oder Graustufen, 8 Bit/Kanal

#### **maximaler Farbauftrag**

100 % für Servietten 300 % für Standard Aufträge

#### **minimaler Farbauftrag**

Bei einer Farbdeckung unter 10 % kann die Farbe des

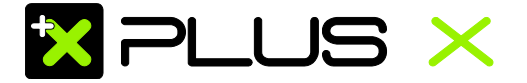

Druckergebnisses sehr schwach erscheinen. 10 % Gelb wirken beispielsweise schwächer als 10 % Cyan.

#### **Farbprofil**

ISO Coated v2 300% (ECI), erhältlich unter [www.eci.org](http://www.eci.org/)

- In PDF-Daten ist das Farbprofil als Output-Intent anzulegen.
- Bei Werbetechnik-Produkten und Plakaten (Digitaldruck) ist das korrekte Farbprofil "Europe ISO Coated FOGRA27".

#### **Stempel**

Farbe 100% K (schwarz/weiß), keine Graustufen/Raster

#### **Sonderfarben**

Legen Sie bei allen 4-farbigen Produkten keine Schmuck- und Sonderfarben, sowie keine alternativen Farbräume in CMYK an, da dies zwangsläufig zu Fehlinterpretationen in der Farbgebung führt.

## **6. Schwarz richtig anlegen**

#### **Schwarze und graue Objekte**

wie Texte oder Linien müssen immer in reinem Schwarz angelegt werden.

#### **Beispiel**

Cyan 0%, Magenta 0%, Gelb 0%, Schwarz 60% oder Cyan 0%, Magenta 0%, Gelb 0%, Schwarz 100%

### **Tiefschwarz**

Bei schwarzen Flächen lässt sich ein Tiefschwarz durch das Zufügen anderer Farbanteile erreichen.

#### **Beispiel:**

Cyan 60%, Magenta 40%, Gelb 20%, Schwarz 100%

Je nach Geschmack lassen sich andere Farbanteile so lange beimischen, bis der maximale Farbauftrag des Produktes erreicht ist.Dies ist für Texte und Linien nicht zu empfehlen, da es hierbei leicht zu Passungenauigkeiten kommen kann.

## **7. QR-Code richtig anlegen**

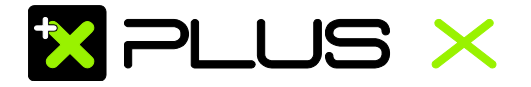

- QR-Codes müssen in 100% Schwarz angelegt werden (C=0, M=0,  $Y=0$ ,  $K=100$
- Achten Sie auf eine ausreichende Größe des QR-Codes. Je kleinteiliger der QR-Code angelegt ist, desto schlechter ist er lesbar.
- Auflösung: 300 bis 356 dpi
- Linienstärke positiver Linien (dunkle Linie auf hellem Grund) müssen eine Stärke von mindestens 0,25 Punkt (0,09 mm) haben.
- Linienstärke negativer Linien (helle Linie auf dunklem Grund) müssen eine Stärke von mindestens 0,5 Punkt (0,18 mm) haben.

Auch bei verkleinerten Grafiken dürfen die Linienstärken nicht unter den oben angegebenen Maßen liegen.

# **8. Schriftgrößen/Linienstärken**

Vermeiden Sie Schriftgrößen unter 6 Punkt. Allgemeine Linienstärken (beachten Sie bitte untenstehende Spezifikationen):

- Positive Linien (dunkle Linie auf hellem Hintergrund) müssen eine Stärke von mindestens 0,25 Punkt (0,09 mm) haben.
- Negative Linien (helle Linie auf dunklem Hintergrund) müssen eine Stärke von mindestens 0,5 Punkt (0,18 mm) haben.

Auch bei verkleinerten Grafiken dürfen die Linienstärken nicht unter den angegebenen Maßen liegen.